CARLO, 30 ANNI - barman da sempre

LUCIA, 27 ANNI - cameriera da sempre

MARCO, 62 ANNI - falegname da sempre

MARTA, 28 ANNI - vivaista da sempre

ANTONIO, 60 ANNI - salumiere da sempre

TERESA, 58 ANNI - segretaria da sempre

# scopri di più:

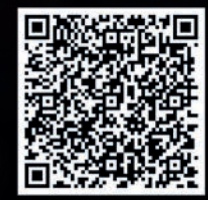

www.regionepiemonte.it

# **metti in luce<br>le tue capacità!**<br>certifica la tua esperienza

CERTIFICAZIONE DELLE COMPETENZE REGIONE PIEMONTE

DAVIDE, 40 ANNI - fabbro da sempre

Il servizio di validazione delle competenze della Regione Piemonte ricostruisce le tue esperienze e le certifica tramite un attestato pubblico valido nel mondo del lavoro.

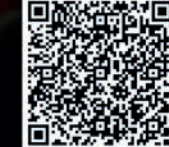

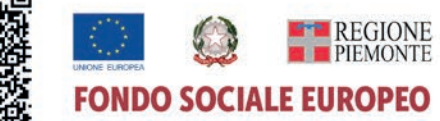

**Il servizio di Certificazione delle competenze si articola in 3 fasi: Hai interrotto gli studi per iniziare a lavorare? Sei disoccupato e vuoi ricollocarti? Lavori da anni ma non hai una qualifica professionale?**

fai validare le tue competenze

**Operatori qualificati ti acccompagneranno in un percorso che mette in luce le tue capacità e valida le tue competenze con il rilascio di un attestato pubblico che potrai spendere per:**

- **E**ntrare nel mondo del lavoro
- **R**icollocarti professionalmente
- **O**ttenere un attestato di qualifica

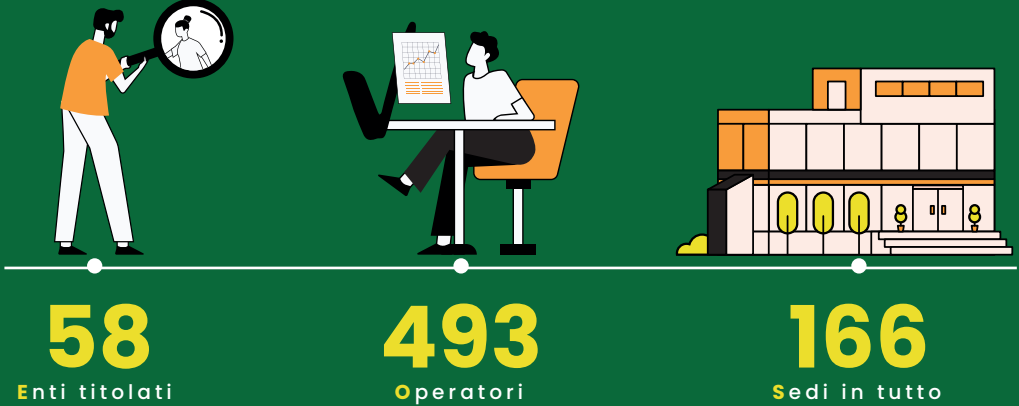

all'erogazione del servizio

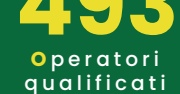

il territorio regionale

## **Individuazione**

Gli operatori ti supportano nella ricognizione delle tue esperienze lavorative e nella raccolta delle evidenze a sostegno delle esperienze dichiarate.

### **Che cos'è un'evidenza?**

L'evidenza è una "prova" a sostegno di ciò che dichiari: una foto, un video, un tuo manufatto ma anche i certificati acquisiti.

Al termine di questa fase, dalle tue esperienze saranno ricostruite le competenze da accertare.

# **Validazione**

Gli esperti di settore accertano le tue competenze. Al termine di questa fase ti verrà rilasciato un **attestato di validazione delle competenze** che testimonia la tua professionalità. Potrai allegarlo al CV per **rafforzare la tua ricerca di lavoro** o potrai utilizzarlo per **inserirti in un percorso di formazione professionale con una riduzione delle ore di frequenza** grazie ai crediti riconoscibili con il tuo attestato.

# **Certificazione**

Se sono validate tutte le competenze richieste per una figura professionale del **Repertorio regionale** potrai essere ammesso direttamente all'esame finale e ottenere un **certificato di qualifica** professionale.

Scopri di più sulle qualificazioni regionali sul Catalogo dei Servizi della Regione Piemonte: **www.servizi.regione.piemonte.it** , inserendo nel motore di ricerca le parole chiave "REPERTORIO QUALIFICAZIONI"

accedi al servizio di validazione

Contatta gli ENTI che offrono questo servizio: **link**